### Могу Ли Я Заставить Свою машину Проехать По Городу?

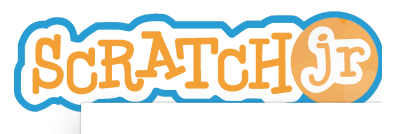

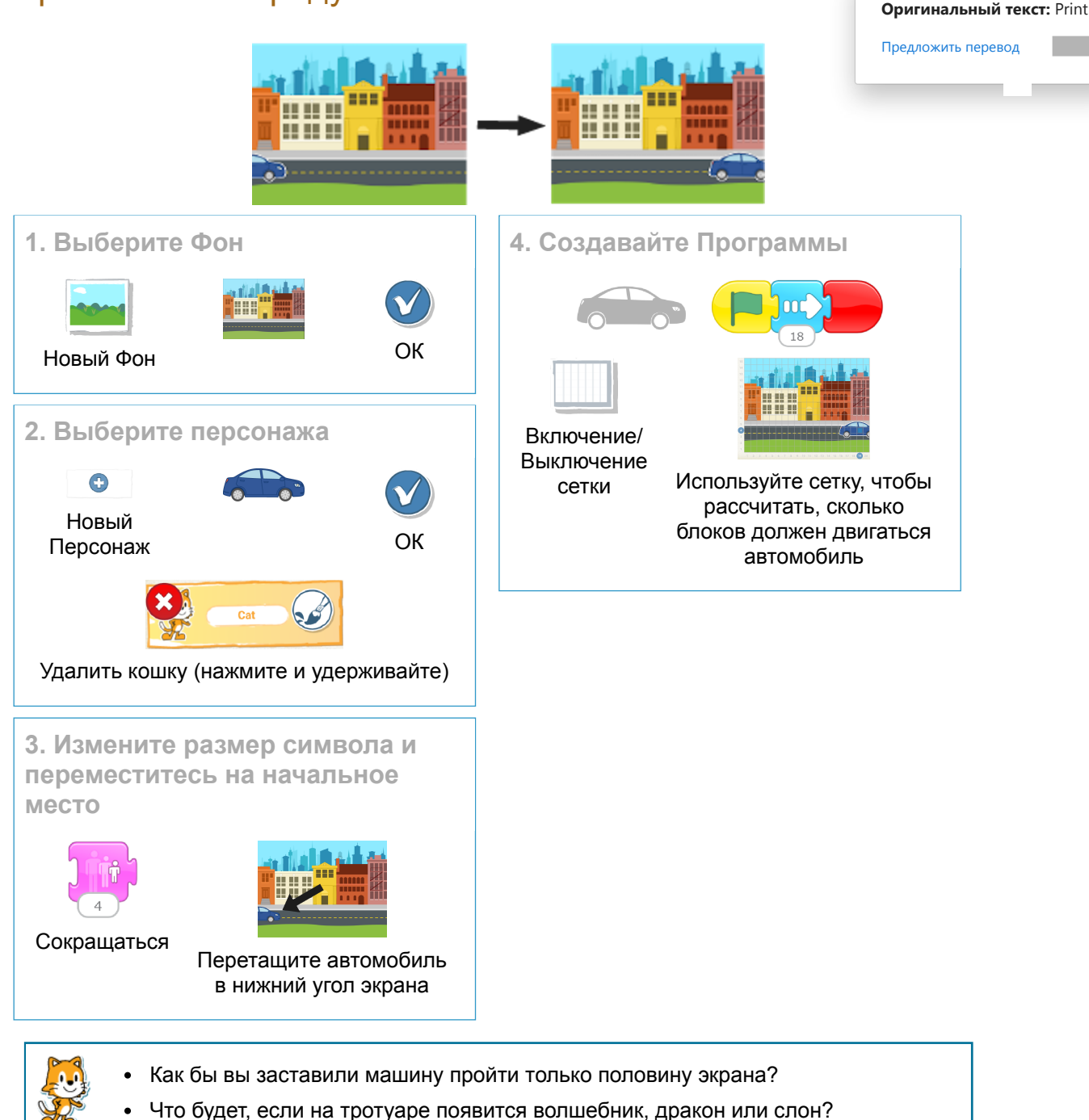

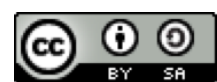

Могу ли я Заставить своих Персонажей

Бежать Наперегонки?

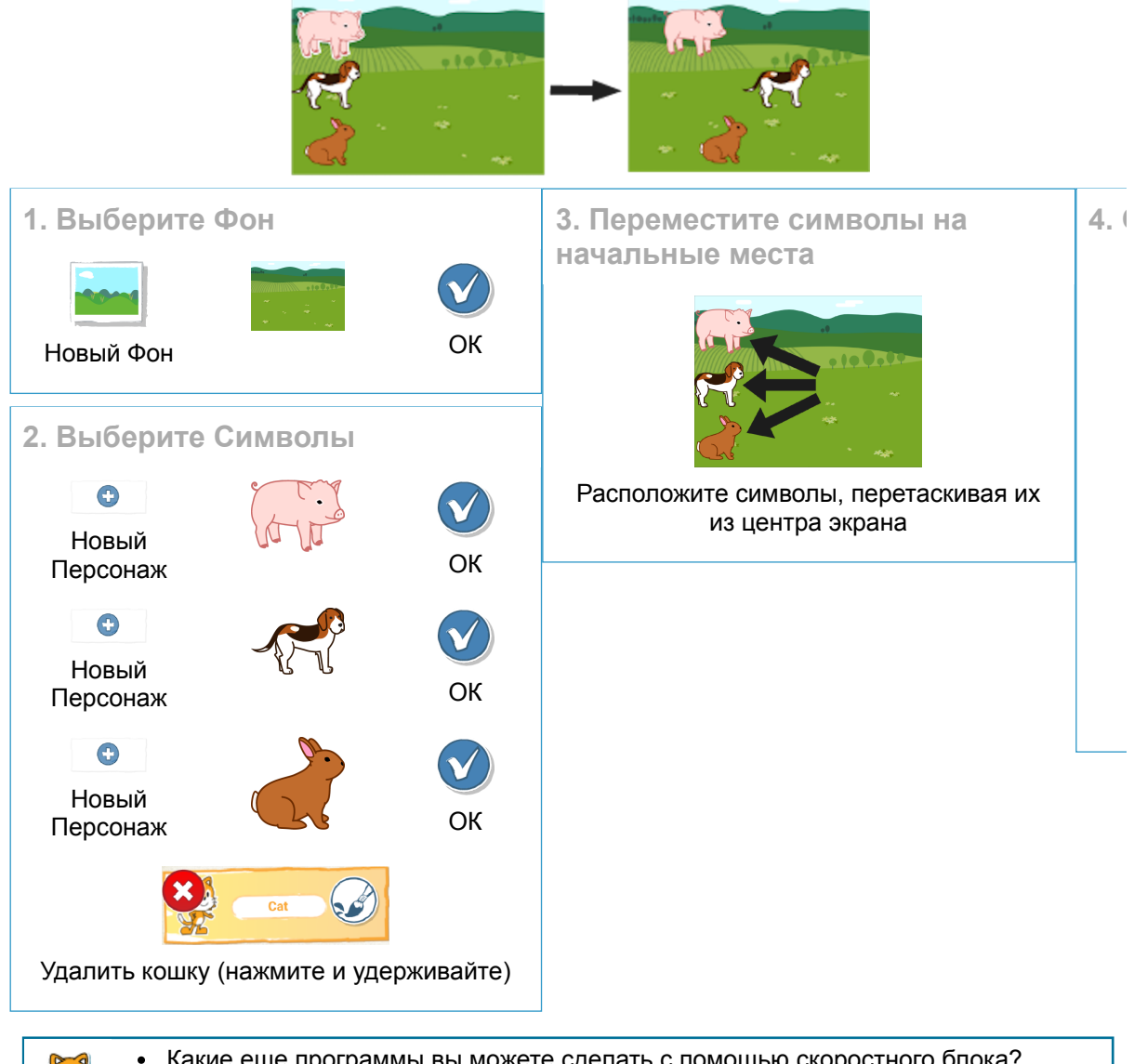

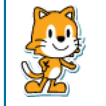

- Какие еще программы вы можете сделать с помощью скоростного блока?
- Если вы не можете найти персонажей или фон, который ищете, нарисуйте свой собственный!

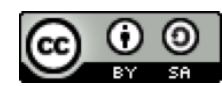

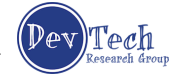

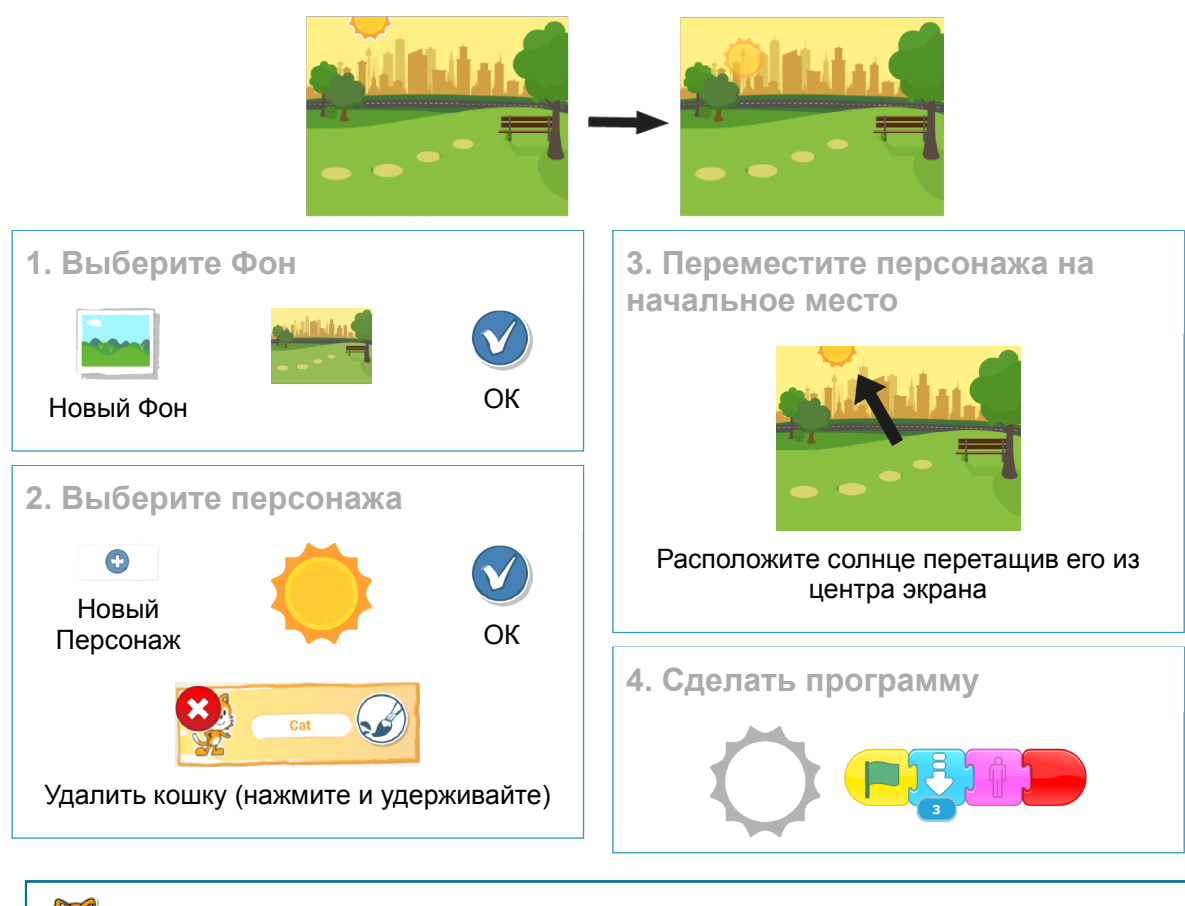

Могу Ли Я Сделать Заход Солнца?

- Можете ли вы добавить несколько животных, которые будут жить в этом парке?
- Можете ли вы заставить животных исчезнуть, когда сядет солнце?

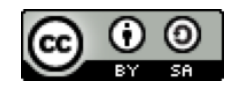

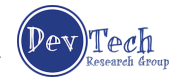

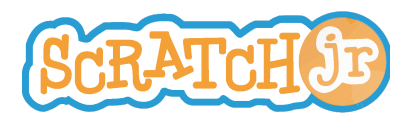

## Могу ли я Заставить Луну Подняться после Захода Солнца?

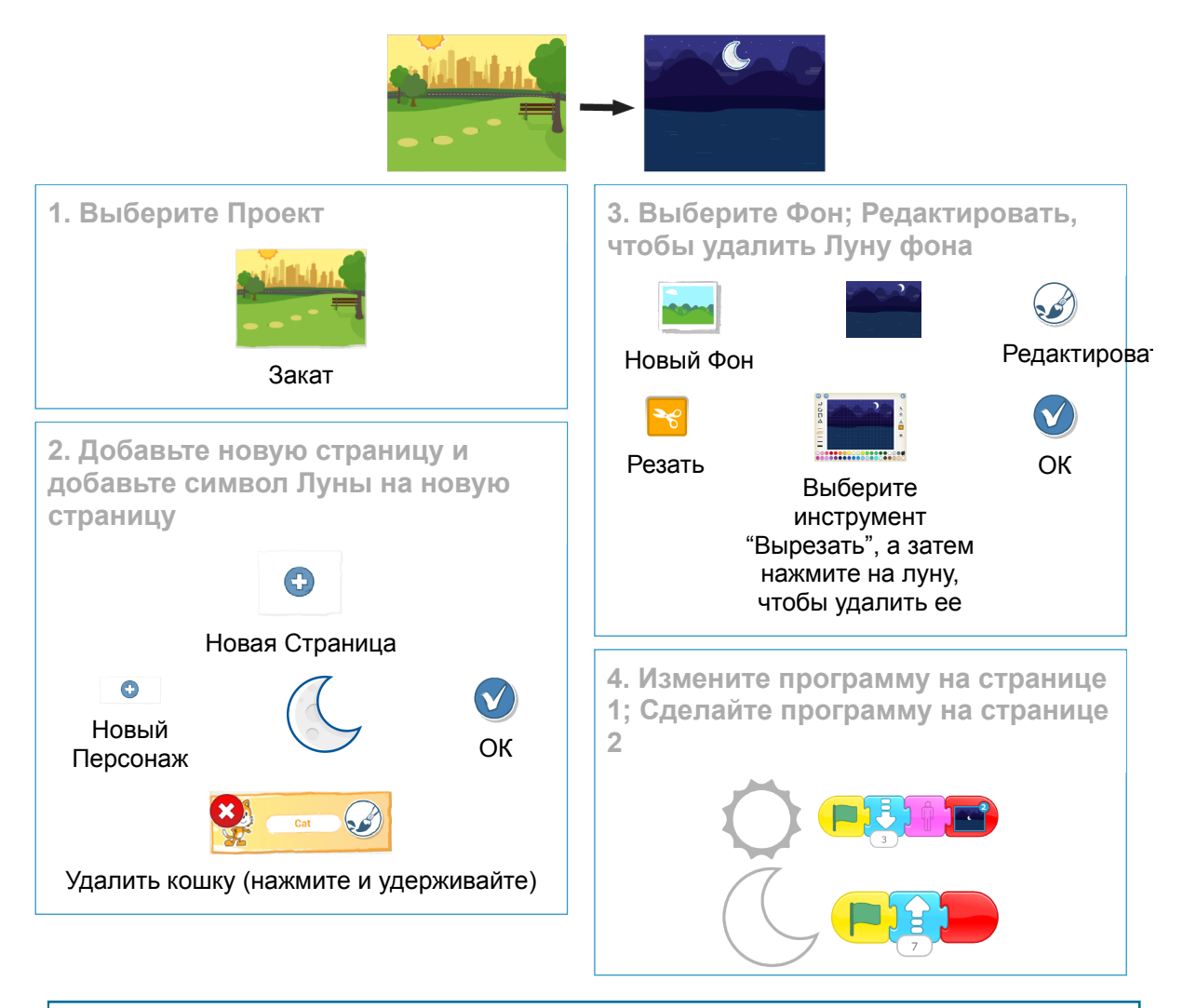

- Теперь, когда вы знаете, как сделать новые страницы, можете ли вы сделать  $\bullet$ проект, который имеет 3 страницы или 4 страницы?
- Что происходит, когда вы перетаскиваете символ с одной страницы на другую?

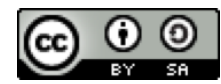

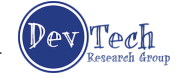

# Могу ли я Сделать Жуткий лес?

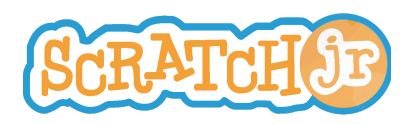

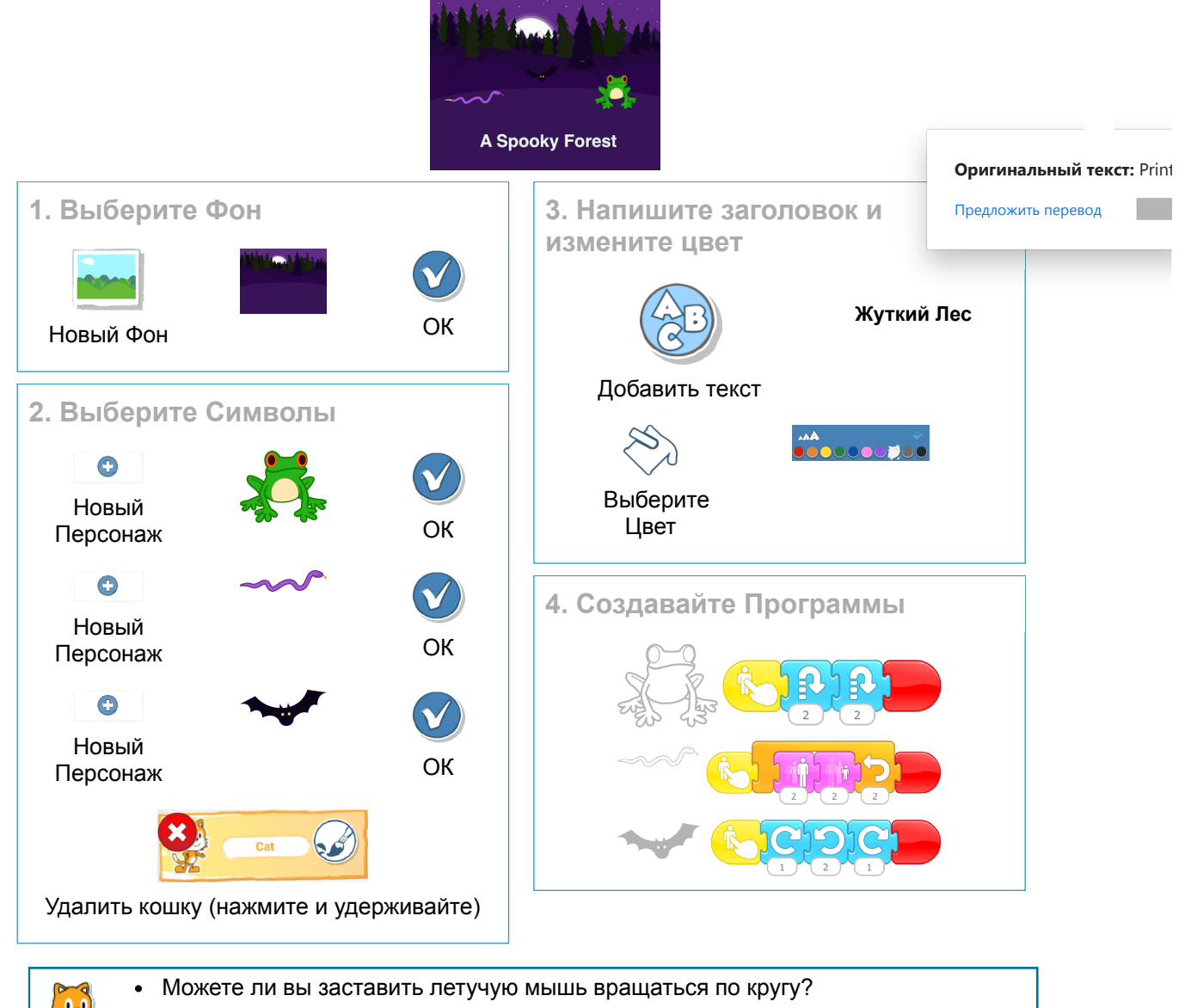

Добавьте своих собственных персонажей, чтобы создать свою собственную жуткую сцену!

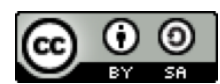

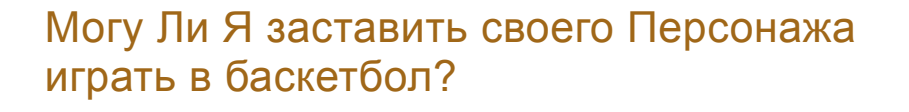

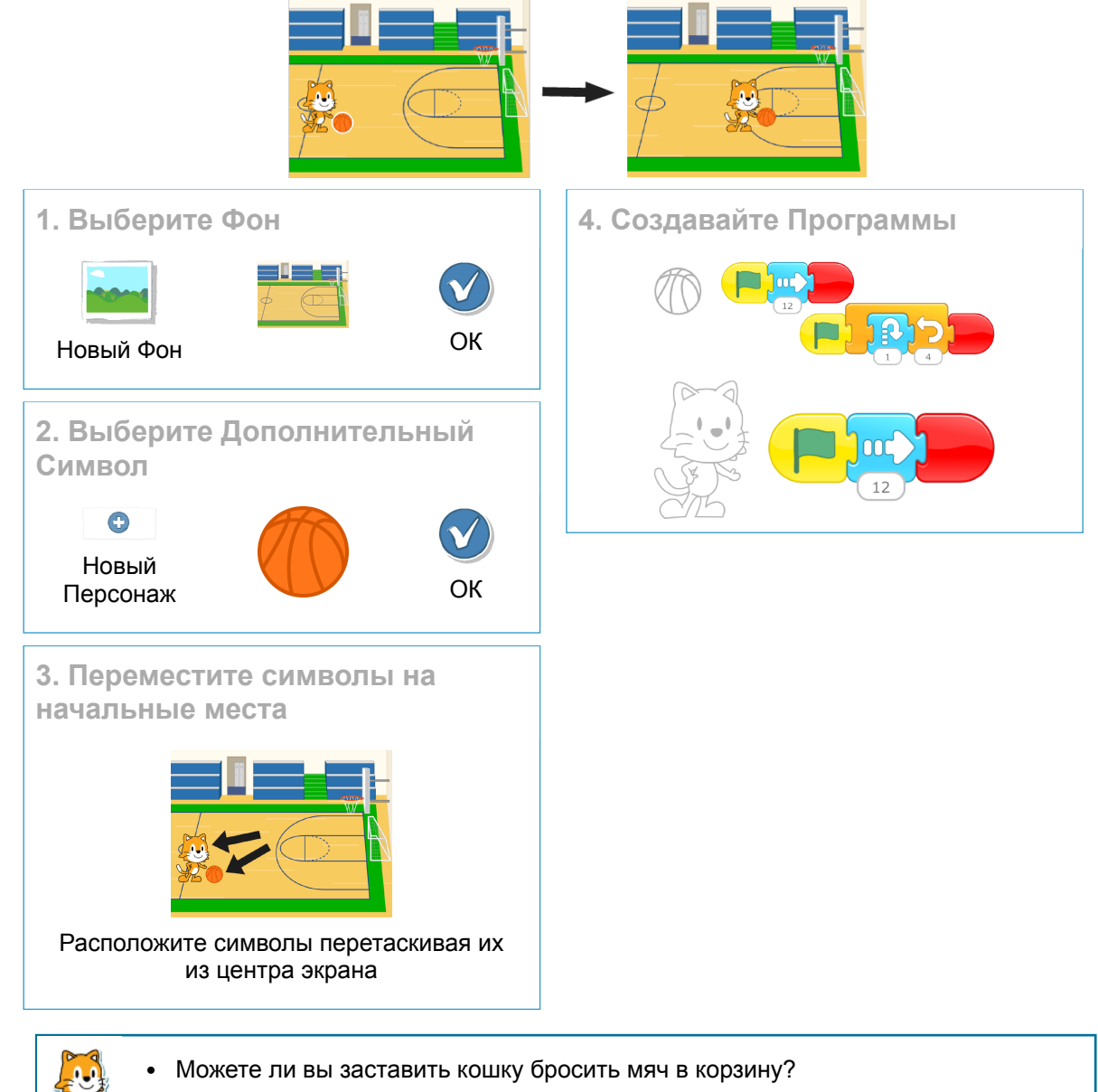

Что еще можно сделать, если два персонажа движутся одновременно?

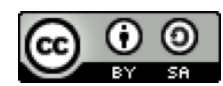

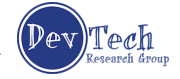

## Могу Ли Я Заставить Своих Персонажей Танцевать?

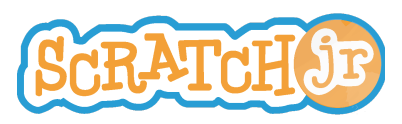

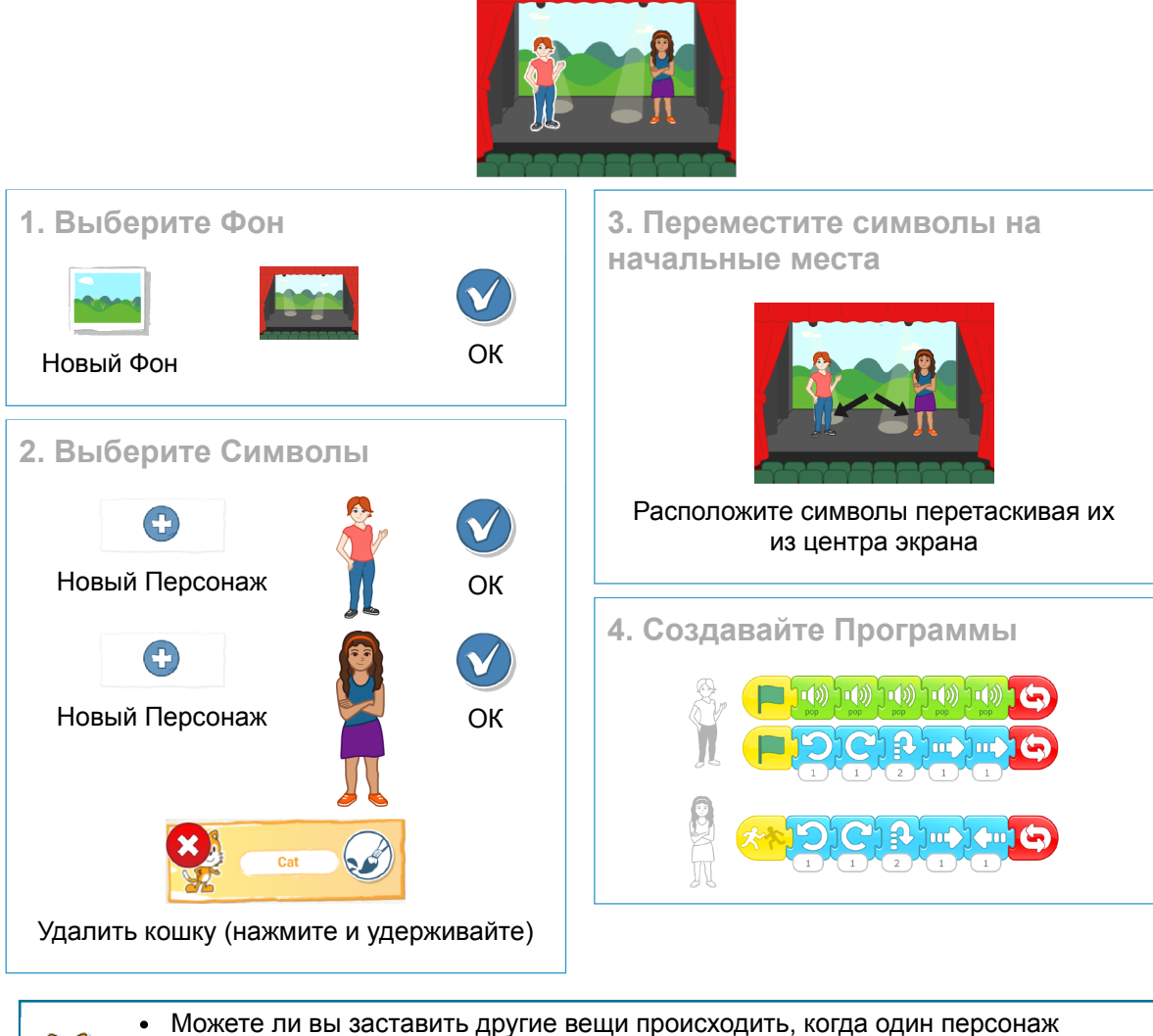

- касается другого? Попробуйте исчезнуть блок!
- Как вы можете использовать блок скорости, чтобы изменить способ перемещения персонажей?

![](_page_6_Picture_7.jpeg)

![](_page_6_Picture_9.jpeg)

![](_page_7_Picture_2.jpeg)

![](_page_7_Picture_3.jpeg)

![](_page_7_Picture_7.jpeg)

![](_page_8_Picture_2.jpeg)

## Могу Ли Я Заставить Своих Персонажей Приветствовать Друг Друга?

![](_page_8_Figure_4.jpeg)

Что можно изменить, чтобы программа не повторялась вечно?

![](_page_8_Picture_6.jpeg)

![](_page_8_Picture_8.jpeg)

![](_page_9_Picture_2.jpeg)

![](_page_9_Picture_3.jpeg)

Созданная Исследовательской группой по технологиям развития в Университете Тафтса , эта работа лицензирована под международной лицензией Creative Commons Attribution-ShareAlike 4.0.

(Dev)Tech

## Могу Ли Я Заставить Своих Персонажей Говорить?

![](_page_10_Picture_3.jpeg)

![](_page_10_Figure_4.jpeg)

![](_page_10_Figure_5.jpeg)

Теперь, когда вы можете посылать сообщения от одного персонажа к другому, можете ли вы сделать эстафету?

![](_page_10_Picture_7.jpeg)

![](_page_10_Picture_9.jpeg)

![](_page_11_Picture_2.jpeg)

![](_page_11_Picture_3.jpeg)

![](_page_11_Picture_7.jpeg)